מהי טבלת מעקב ולמה היא משמשת?

בהסתכלנו על קטע תוכנית אפשר לעקוב אחרי שינוי הערכים של המשתנים, בעזרת טבלה (על דף) ובשורה הראשונה לכתוב את שמות המשתנים.

תוך כדי מעבר על הפקודות, נרשום את הערכים שהתוכנית מכניסה לתוך המשתנים השונים (זכרו הערך מימין נכנס למשתנה משמאל ודורס את מה שהיה בו קודם)

טבלה כזו יכולה לעזור בזיהוי שגיאות תוכנה.

לדוגמה נתון קטע התוכנית הבא:

double dec length  $= 5.0$ ; double dec width  $= 4.0$ ; double area; double circumference; string display = "The results are: ";  $area = dec$  length\*dec\_width; circumference =  $($ dec length + dec width) $*2$ ; Console.WriteLine(display + " area is: " + area + " circ is: " + circumference);

טבלת המעקב עבור הקטע:

dec\_length | dec\_width | area | circumference | display

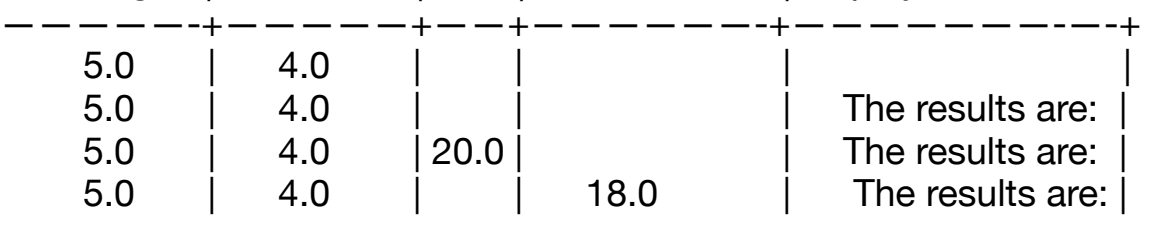

מה יודפס בסוף הקטע?

The results are: area is: 20 circ is: 18

int  $a = 7$ ; if  $(a > 5)$  $\{$  $a = a^*4$ : } Console.WriteLine( " $a=$ " + a);

> מה יודפס? תשובה:

a=28

הסיבה לכך היא שהביטוי 5 < a הוא נכון ולכן מה שיש בין הסוגריים המסולסלים שאחרי ה-if **כן יתבצע**.

אם נשנה את a מ7- ל- ,3 מה שיודפס יהיה 3=a מהסיבה שהתנאי 5<a לא יתקיים ולכן הפקודה 4\*a=a **לא תתבצע**.

תרגיל בית

```
מה יודפס לאחר ביצוע הפקודות הבאות?
                                              (רמז 1: טבלת מעקב יכולה לעזור)
                         (רמז :2 הסימן == שואל האם מה שיש משני צדדיו שווה)
                      (רמז :3 הסימן =! שואל האם מה שיש משני צדדיו לא שווה)
int x = 4;
int y = 3;
int z = 5;
int sum_squares;
sum_squares = x^*x + y^*y;
if ( sum squares = z^*z)
{
   Console.WriteLine( "Triangle x,y,z is a Right-triangle according to Pitagoras");
}
if ( sum_squares != z^*z)
\{ Console.WriteLine( "Triangle x,y,z may not be a right-triangle);
}
```